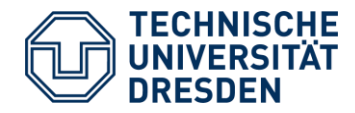

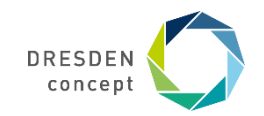

## **3. Formal Features of Petri Nets for Static Verification of Dynamic Behavior**

Lecturer: Dr. Sebastian Götz

Prof. Dr. U. Aßmann Technische Universität Dresden Institut für Software- und Multimediatechnik Softwaretechnologie [http://st.inf.tu-dresden.de](http://st.inf.tu-dresden.de/)

- 1. Reachability Graph
- 2. Boundedness
- 3. Liveness
- 4. Liveness with T-invariants

24.10.2018

#### **Content**

- **Behavioral properties** 
	- **-** Reachability
	- **Liveness**
	- **Boundedness**
- **Liveness checking**

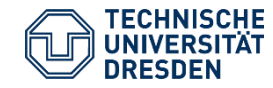

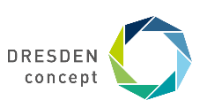

## **Obligatory Readings**

- T. Murata. Petri Nets: properties, analysis, applications. IEEE volume 77, No 4, 1989.
- **Ghezzi Chapter 5**
- J. B. Jörgensen. Colored Petri Nets in UML-based Software Development Designing Middleware for Pervasive Healthcare. [www.pervasive.dk/publications/files/CPN02.pdf](http://www.pervasive.dk/publications/files/CPN02.pdf)

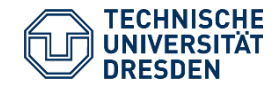

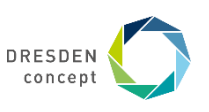

#### **Literature**

- K. Jensen, Colored Petri Nets. Vol. I-III. Springer, 1992-96. Landmark book series on CPN.
- W. Reisig. Elements of Distributed Algorithms Modelling and Analysis with Petri Nets. Springer. 1998.
- W. Reisig, G. Rozenberg: Lectures on Petri Nets I+II, Lecture Notes in Computer Science, 1491+1492, Springer.
- J. Peterson. Petri Nets. ACM Computing Surveys, Vol 9, No 3, Sept 1977
- H. Balzert. Lehrbuch der Softwaretechnik. Verlag Spektrum der Wissenschaft. Heidelberg, Germany.

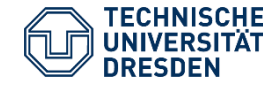

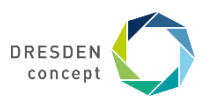

#### **Goals**

Understand the isomorphism between finite automata (statecharts) and bounded Petri nets

Understand why matrix algebra solves

- deadlock and liveness questions
- protocol questions

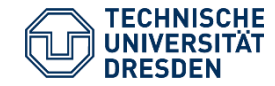

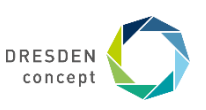

# **3.1 Behavioral Properties of PN**

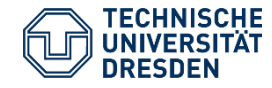

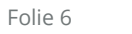

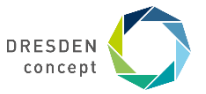

## **Reachability of Markings**

If t is *enabled* in M, we write M[t)

A marking M<sub>n</sub> is said to be *reachable* from a marking M<sub>0</sub> if there exists a firing sequence s that transforms  $\rm\,M_{0}$  to  $\rm\,M_{n}.$ 

We write this  $M_0$  [s)  $M_n$ 

A *firing sequence* is denoted by a sequence of transitions s = M<sub>0</sub> [t1) M<sub>1</sub> [t2) M<sub>2</sub> ... [tn) M<sub>n</sub> or simply  $s = t1 t2 t3 ... t$ n.

The set of all possible markings reachable from M $_{\rm 0}$  is denoted  ${\rm\,R(M}_{\rm 0}).$ 

- R(M<sup>0</sup> ) is spanning up a state automaton, the *state space*, *reachability graph*, or *occurrence graph*
- Every marking of the PN is a state in the reachability graph

The set *of all possible firing sequences* in a net (N,M<sub>0</sub>) is denoted L(M<sub>0</sub>). This is the language of the automaton R(M $_{\rm 0}$ ).

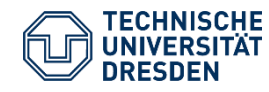

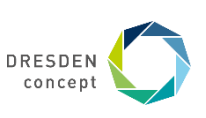

#### **Reachability Tree of the 2 Robots**

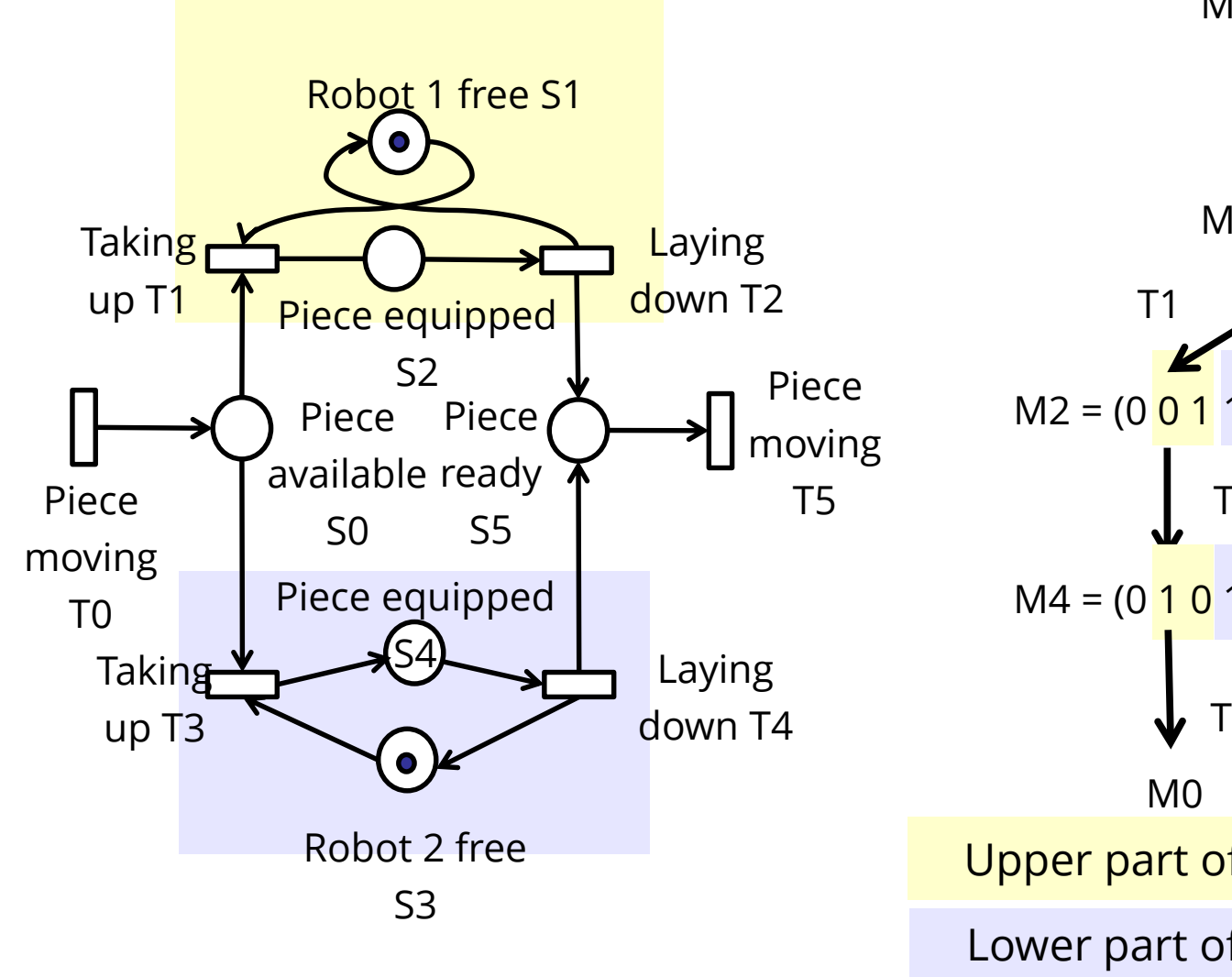

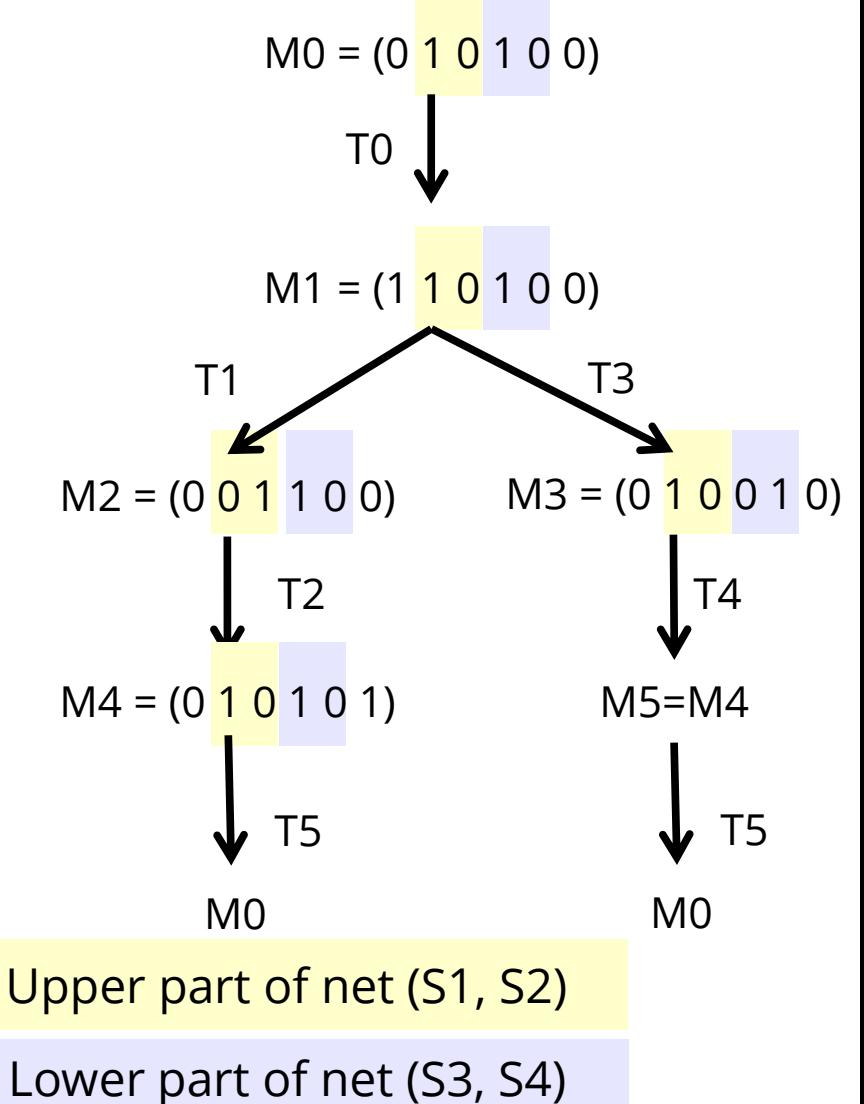

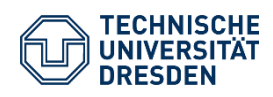

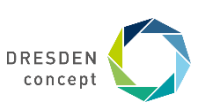

#### **Folding the Tree to the Reachability Graph (Common Subtree Elimination)**  $MO = (0 1 0 1 0 0)$

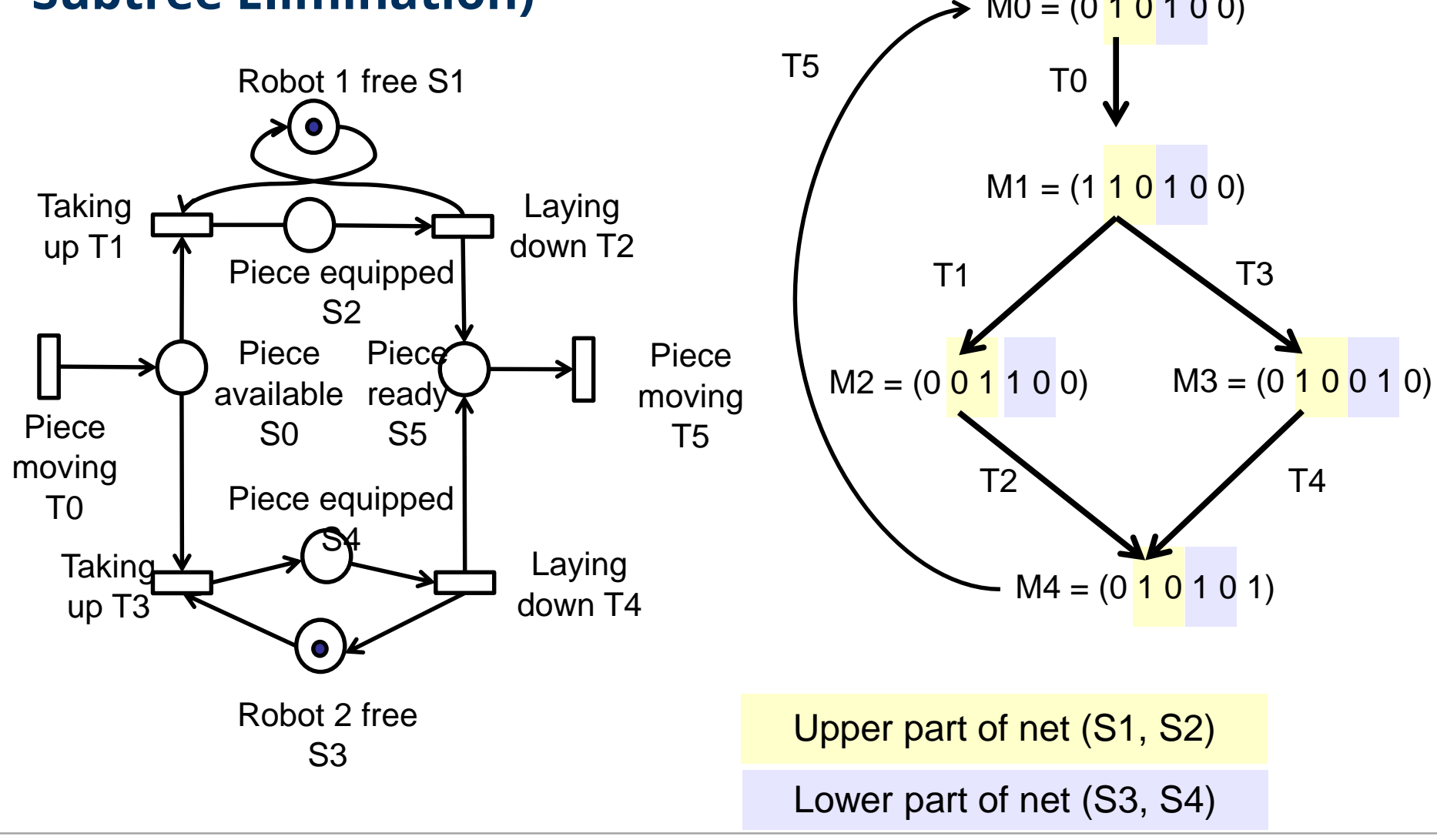

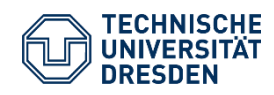

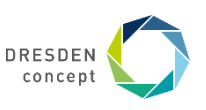

#### **Example: The Reachability Tree and Graph**

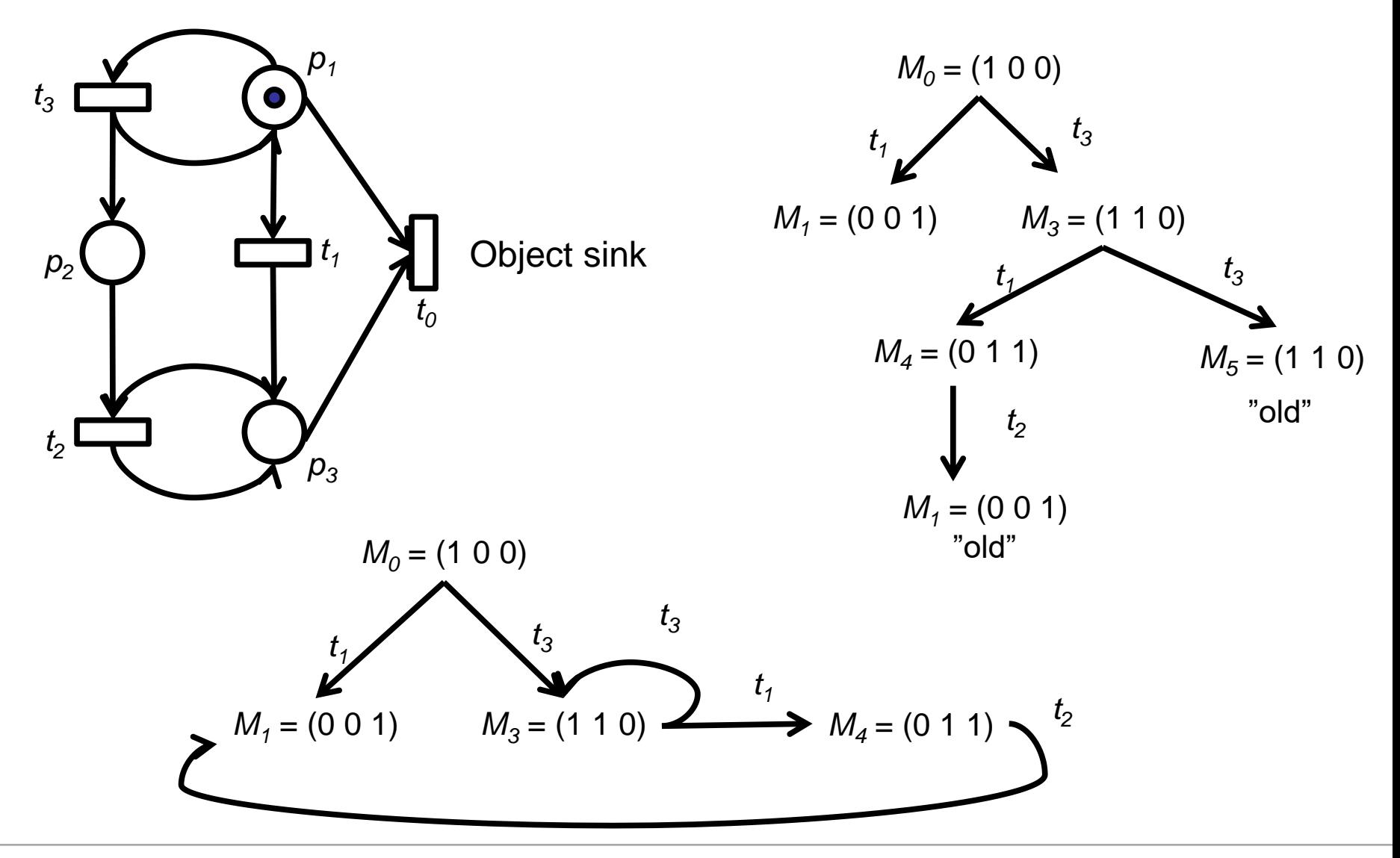

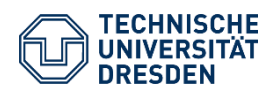

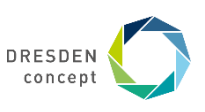

## **3.2 Boundedness**

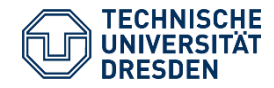

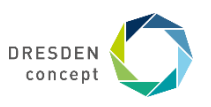

## **Boundedness and Safety**

A PN (N,M<sub>0</sub>) is *k-bounded* or simply *bounded* if every place is size-restricted by k

■ M(p)  $\leq$  k for every place p and every marking M in R(M<sub>0</sub>).

A PN is *safe* if it is 1-bounded.

Bounded nets can have only finitely many states, since the number of tokens and token combinations is limited

- The reachability graph of bounded nets is finite, it corresponds to a finite automaton (which is much larger)
- The PN is much more compact, it *abbreviates* the automaton

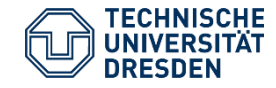

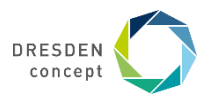

## **Applications of Boundedness**

The markings of a state can express the number of available resources

- Operating Systems: number of memory blocks, number of open devices, number of open files, number of processes
- Workflows: number of actors, number of workpieces that flow

Boundedness can be used to prove that a system only consumes k resources

Important for systems with resource constraints

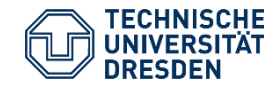

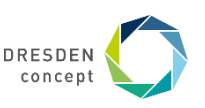

#### **Example: Unbounded net**

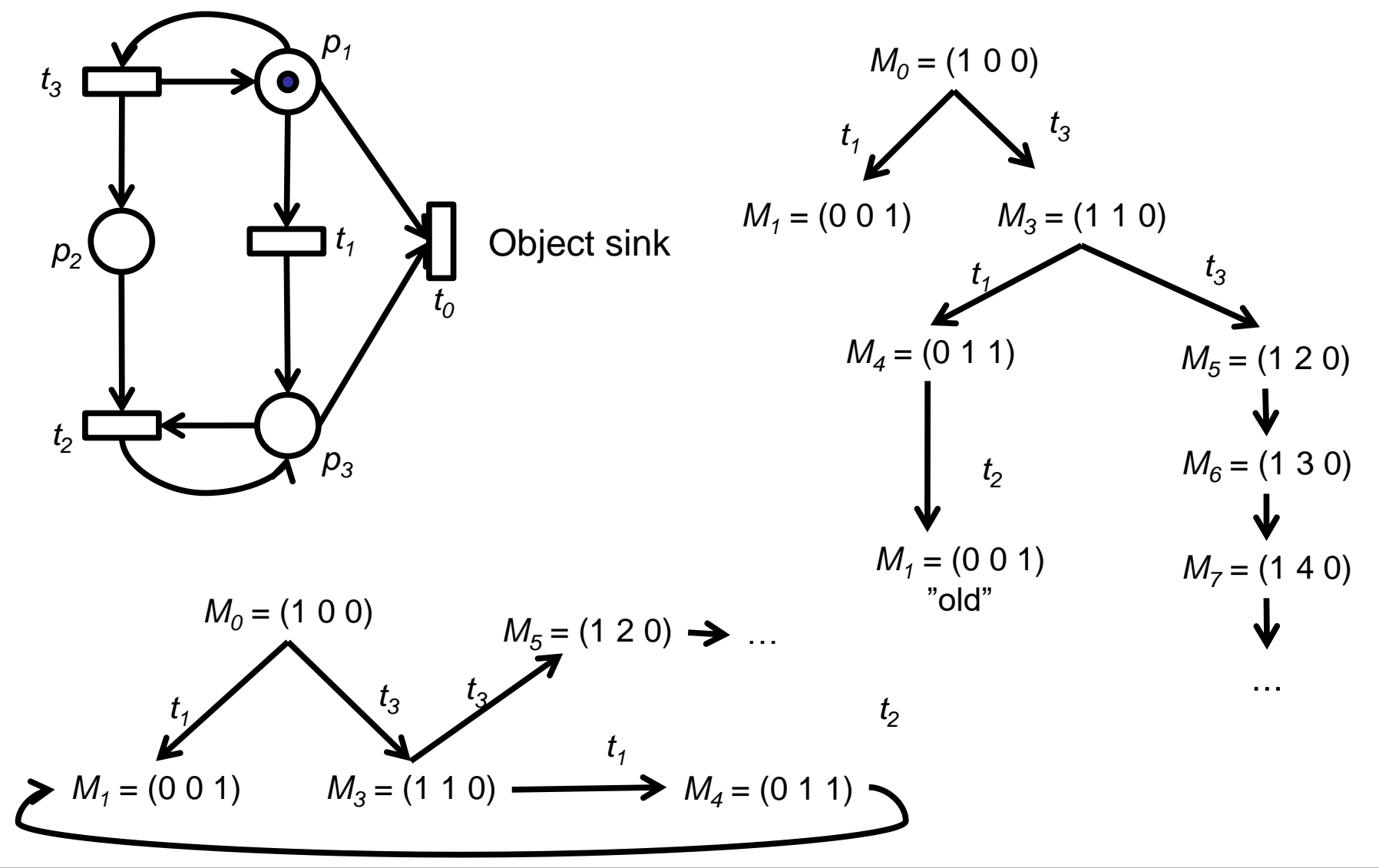

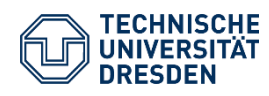

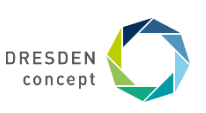

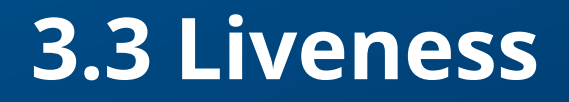

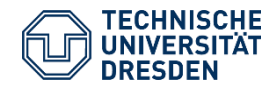

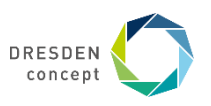

## **3.3 Liveness of Nets**

Liveness is closely related to the complete absence of deadlocks in operating systems.

A PN (N,M<sub>0</sub>) is **live** if, no matter what marking has been reached from M<sub>0</sub>,

- all transitions are live
- i.e., it is possible to fire any transition of the net by progressing through some further firing sequence.

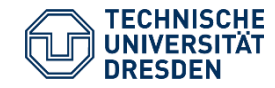

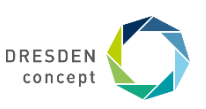

## **Liveness of Transitions**

Liveness expresses whether a transition stays active or not

A transition t is called:

*Dead (L0-live)* if t can never be fired in any firing sequence in *R(M<sup>0</sup> )*. (not fireable)

*L1-live (potentially fireable)* if t can be at least fired once in some firing sequence in *R(M<sup>0</sup> )*. (firing at least once from the start configuration)

*L2-live (k-fireable)* if t can be fired at least *k* times in some firing sequence in *R(M<sup>0</sup> )*, given a positive integer *k*. (firing k times from the start configuration)

*L3-live (inf-fireable)* if t appears infinitely often in *some* firing sequence in *R(M<sup>0</sup> )*. (firing infinitely often from the start configuration)

*L4-live* if t is L1-live for every (even unreachable) marking *M* in *R(M<sup>0</sup> )*.

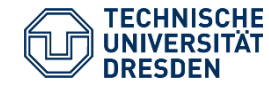

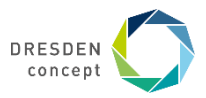

## **Liveness of Markings and Nets**

A marking is *dead* if non of its transitions are enabled.

A marking is *live* if no reachable marking is dead (equivalent: all transitions are live) A net is *live* if M<sub>0</sub> is live (every t is always fire-able again from every reachable marking of  $M_0$ )

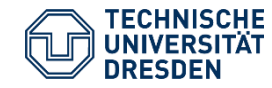

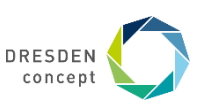

 $t_1$  L1-live (fireable only once, bridge)

Hence,  $\rm t_{3}$  is L3-live (on a cycle), but not L4live, since it cannot be activated anymore once  $\mathsf{t}_1$  is crossed

 $\bm{{\mathsf{t}}}_0$  is L0-live (dead, since  $\bm{{\mathsf{t}}}_1$  is bridge and either  $\bm{{\mathsf{p}}}_\text{1}$  or  $\bm{{\mathsf{p}}}_\text{3}$  is filled)

 $\bm{{\mathsf{t}}}_2$  L2-live (fireable when  $\bm{{\mathsf{t}}}_1$  is crossed)

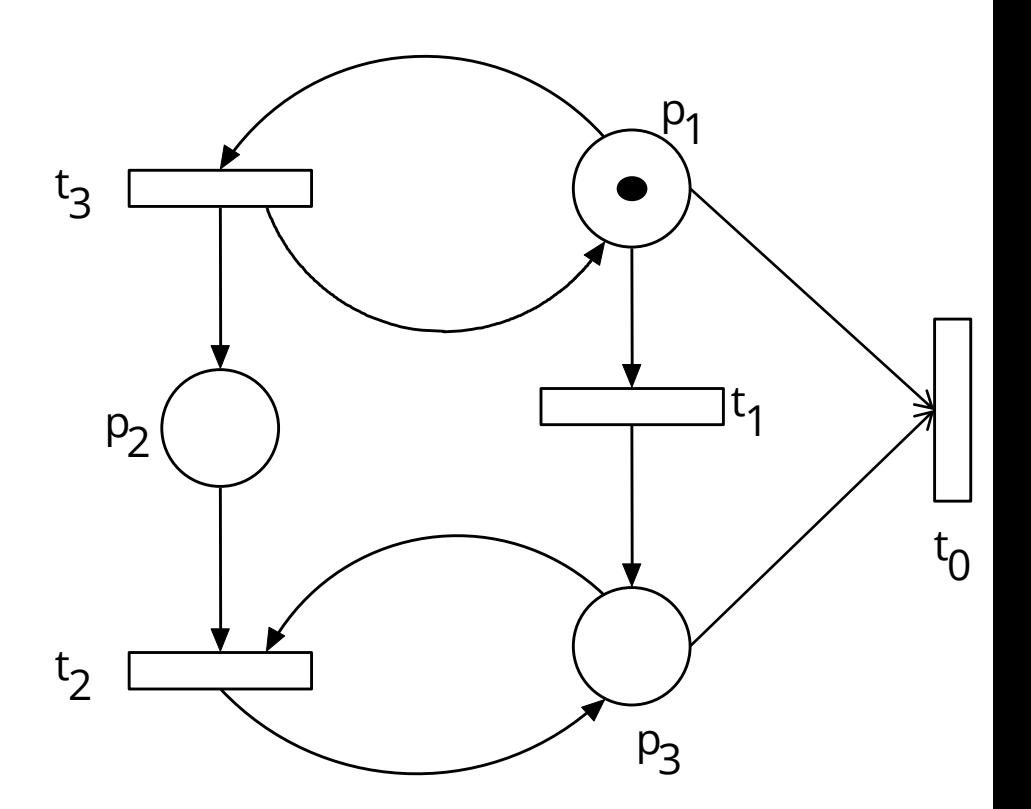

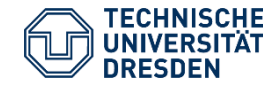

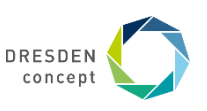

A safe, live PN. M0 can be reproduced again, e.g.,  $\bm{{\mathsf{t}}}_1$   $\bm{{\mathsf{t}}}_4$   $\bm{{\mathsf{t}}}_5$  reproduces a filled  $\bm{{\mathsf{p}}}_1$  and  $\bm{{\mathsf{p}}}_2$ 

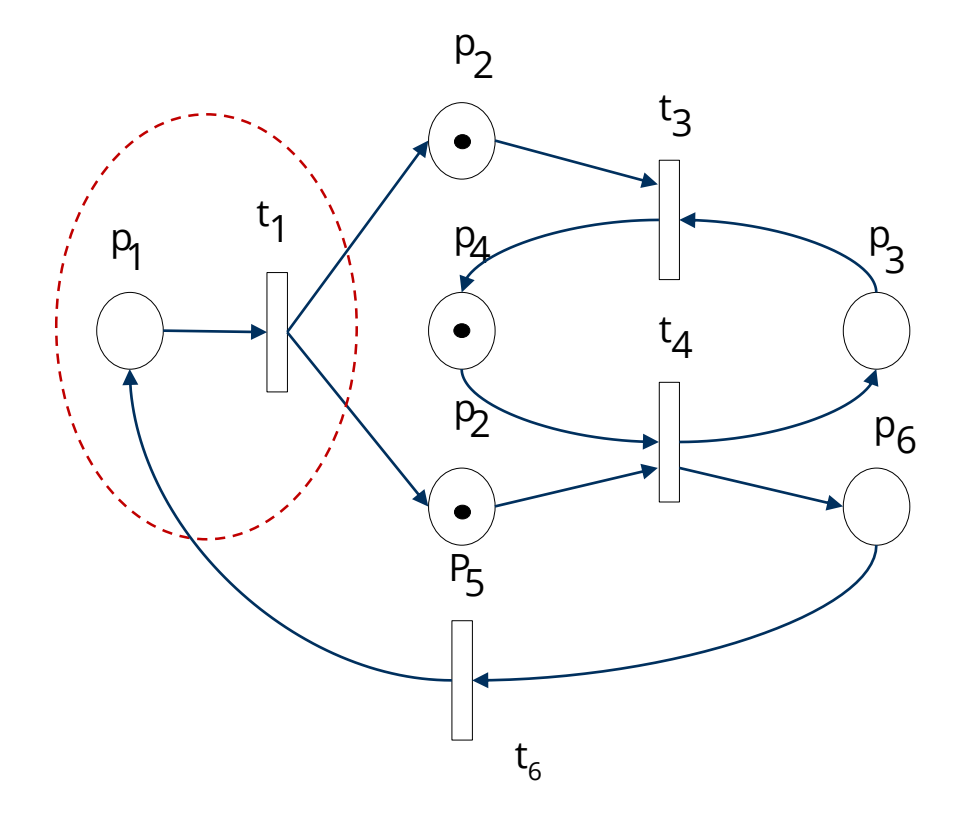

p1, t1 form a fork

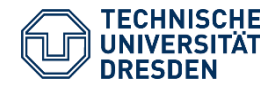

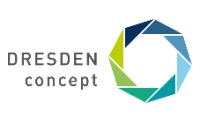

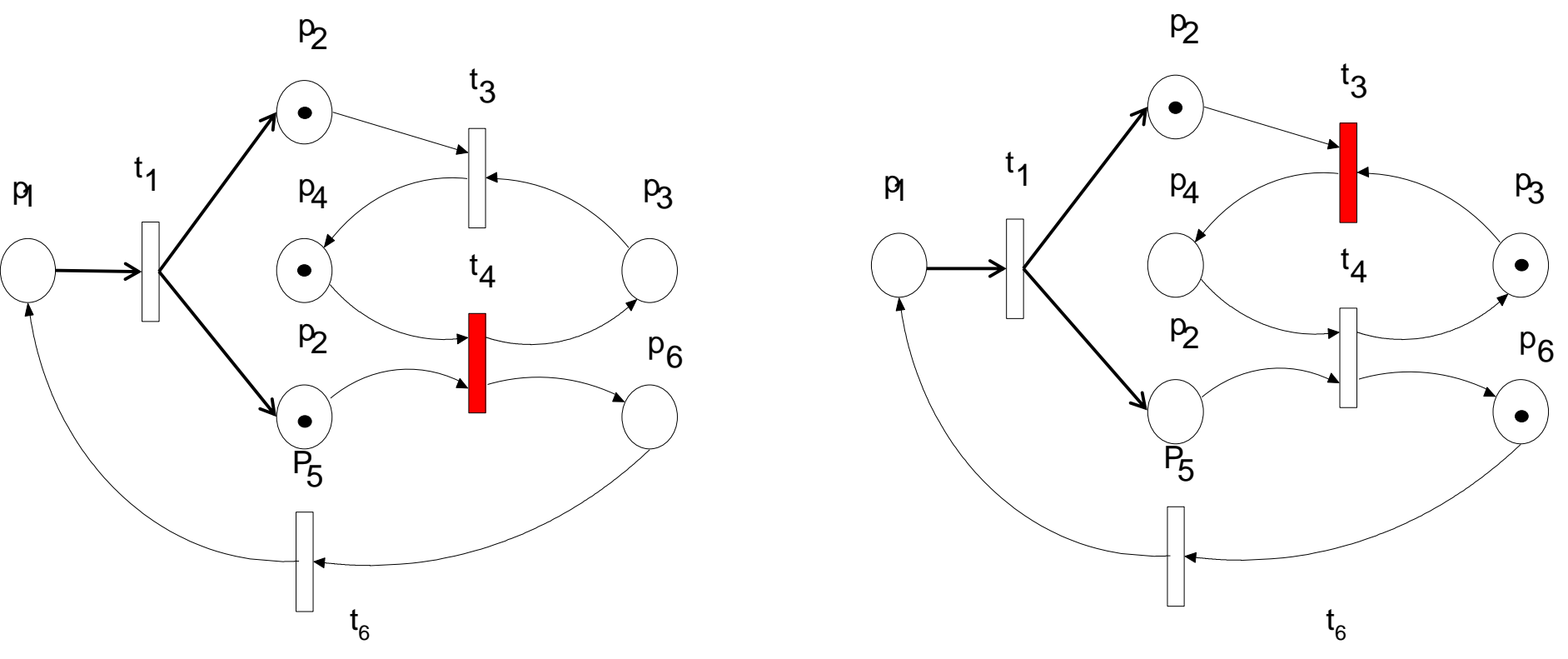

p2 is a synchronization dependency; process p5 can run earlier, p2 has to wait. Note: the content of p2 must be reproduced again Net is unbounded, due to the reproduction facilities of t6

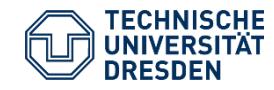

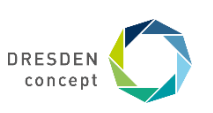

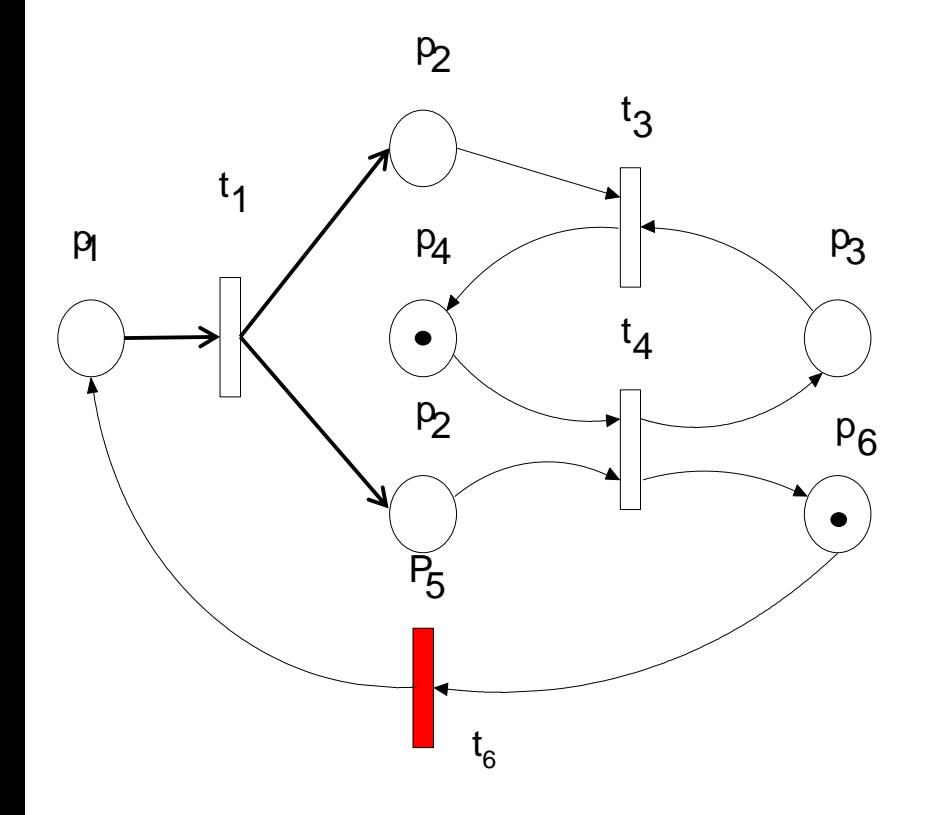

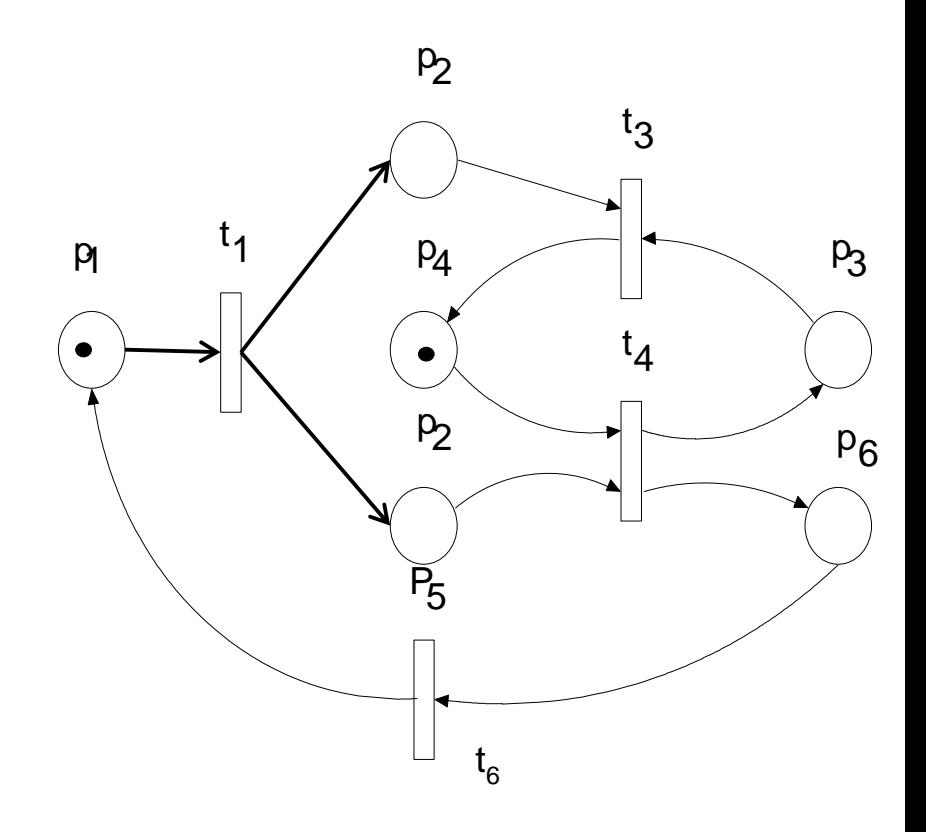

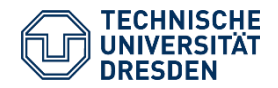

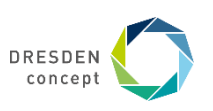

### **Well, everything: Safe, Live**

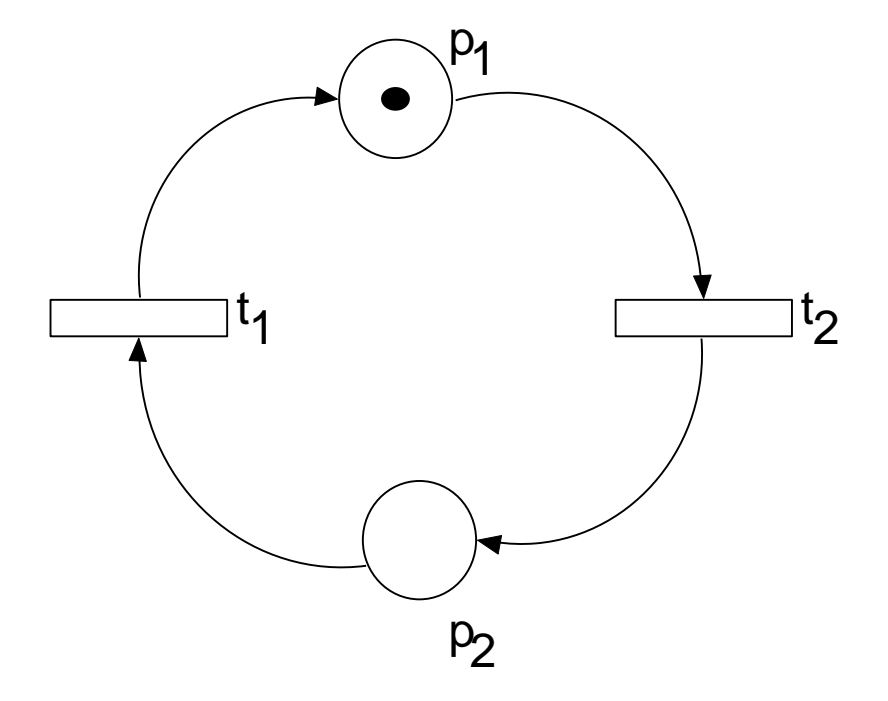

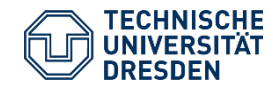

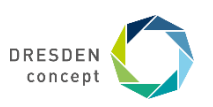

# **3.4 Liveness of PN with the Incidence Matrix and T-Invariants**

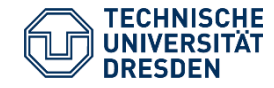

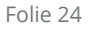

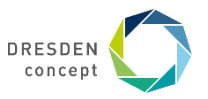

## **The Relation to Matrices**

Bounded Petri nets have a direct mapping to matrices Via matrix algebra, an algorithm can be derived which tests the liveness of a PN That is the basis of the check tools

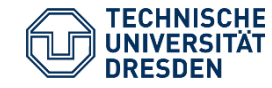

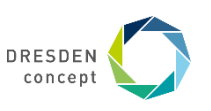

## **Incidence Matrix**

The *incidence matrix (transition matrix, switching matrix)* represents a PN in matrix form

- Markings are represented as vectors
- Firing sequences are represented as vectors (firing vectors)
- Matrix-vector multiplication shows the influence of the PN on a marking
- Multiplying incidence matrix with a firing vector gives new marking

A PN with n transitions and m places, the incidence matrix  $A = [a_{ij}]$  is a  $n \times m$  matrix of integers

- rows: transitions
- columns: places

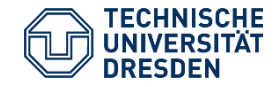

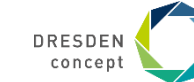

## **Weights and the Incidence Matrix**

Weights on edges become entries in the matrix as follows

An entry of the incidence matrix shows the effect a<sub>ij</sub> on a place I by adding the incoming tokens and subtracting the outgoing tokens from transition j:

 $a_{ij} = w(t_j, s_i) - w(s_i, t_j)$ :

w(t j , si ), the weight of the arc from transition j to output place i (*incoming weight to place*)

w(s<sub>i</sub>, t<sub>j</sub>), the weight of the arc from input place i to (outgoing) transition j. (*outgoing weight from place*)

Transition i is enabled at a marking M iff  $a_{ii} \leq M(j), j = 1, 2, ..., m.$ 

After firing, a marking  $m' = m+(w(t<sub>j</sub>, s<sub>i</sub>) - w(s<sub>i</sub>, t<sub>j</sub>))$  results.

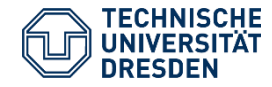

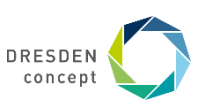

## **Example: Computing the Incidence Matrix**

p1 looses 2 to t1; p1 gets 1 from t2; p1 gets 1 from t3 p2 looses 1 to t2; p2 gets 1 from t1

…

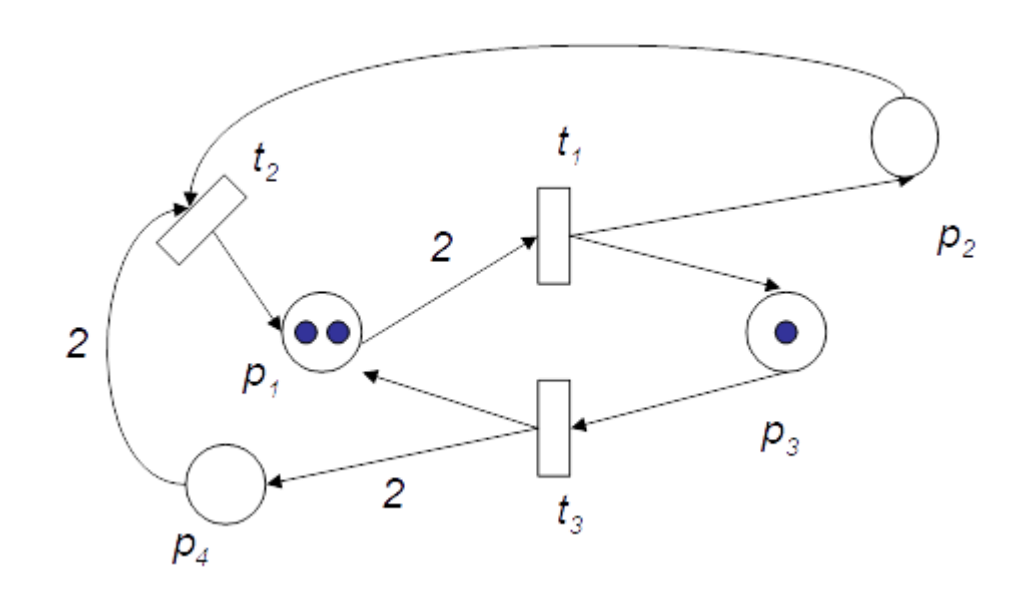

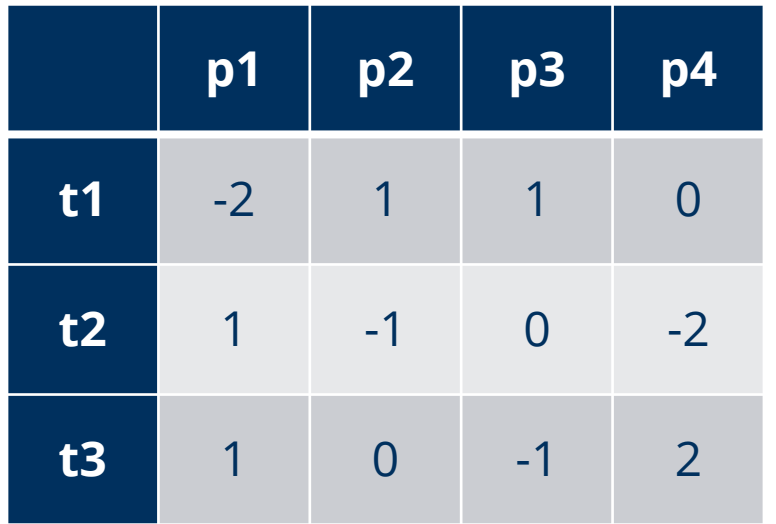

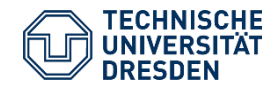

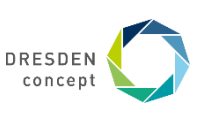

## **A System of n Processes Sharing k Resources**

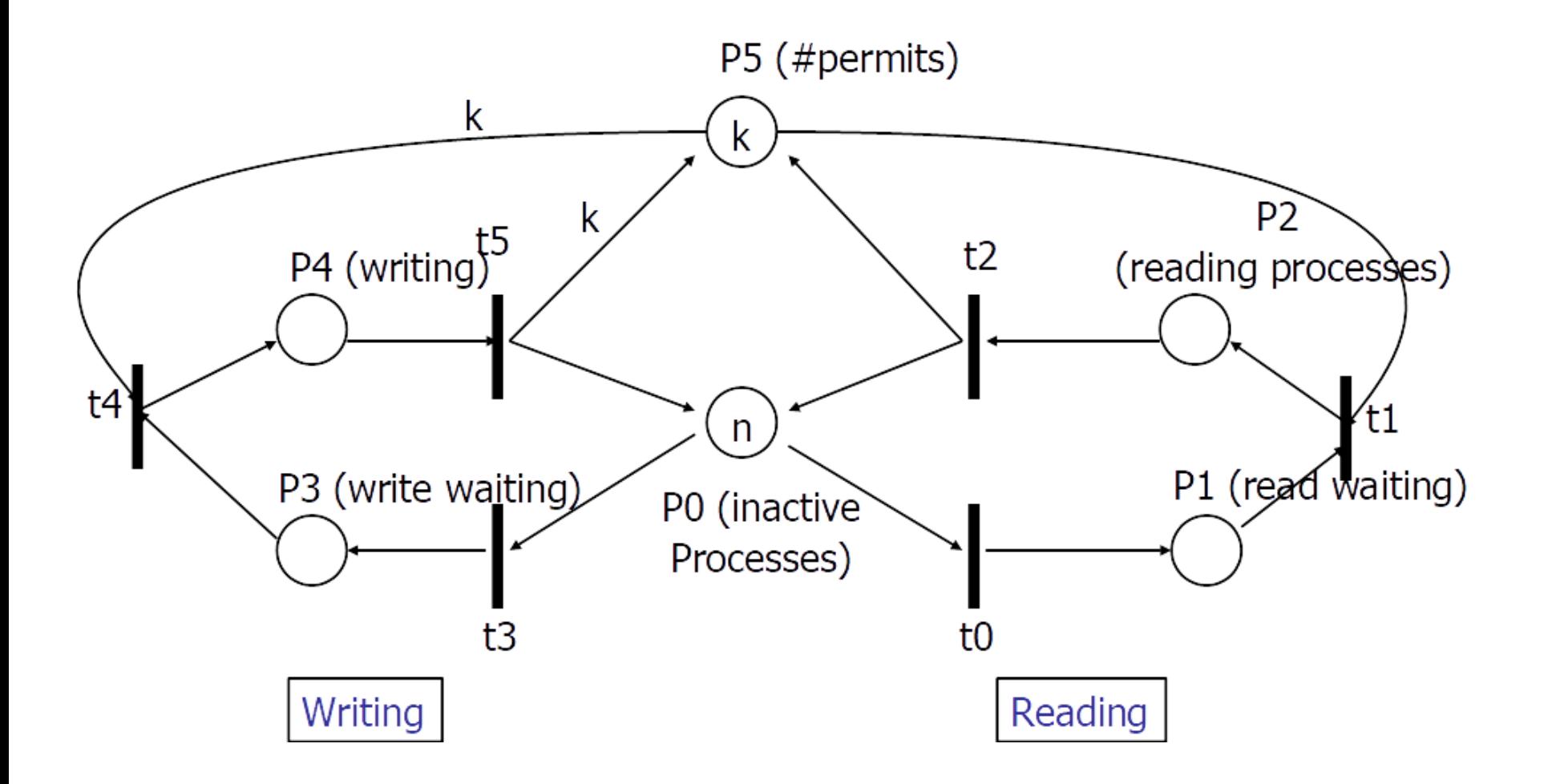

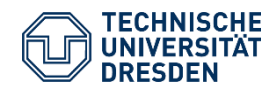

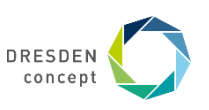

### **Incidence Matrix Transposed**

p0 looses 1 to t0; p1 gets one from t0; p1 looses one from t1; p2 gets 1 from t1 … p5 looses k to t4; p5 gets k from t5

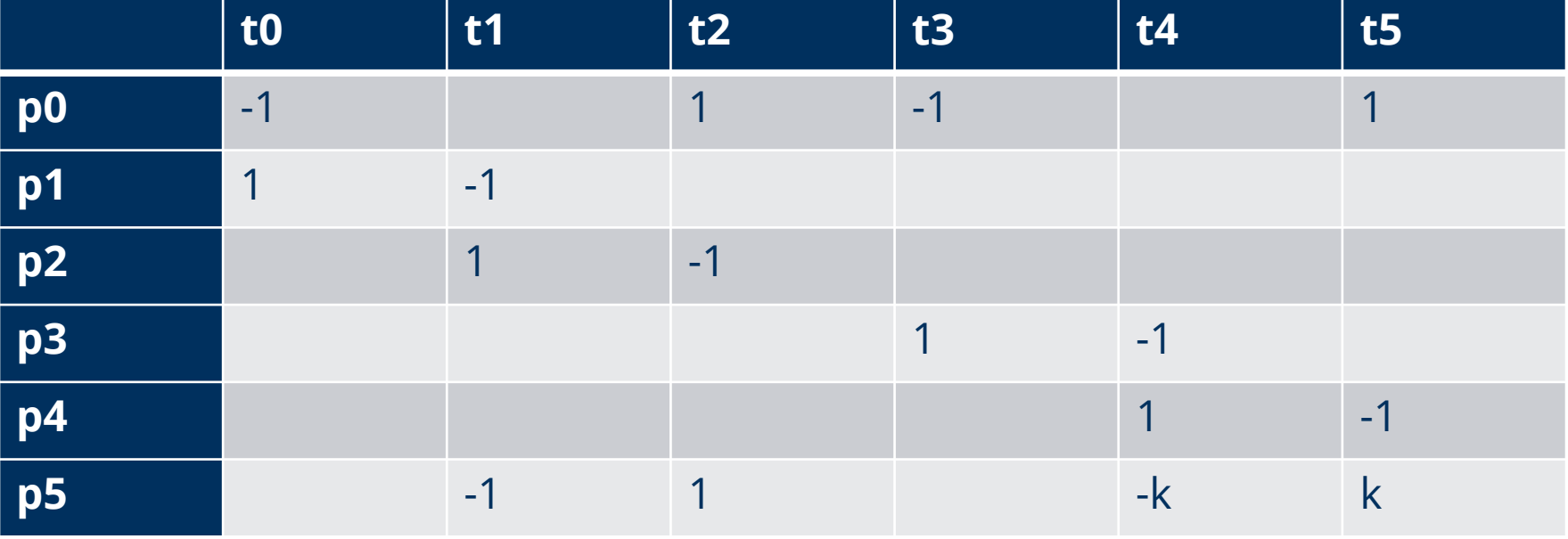

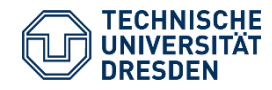

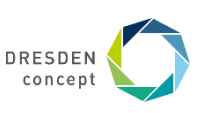

## **Firing Vectors**

Marking M $_{\sf k}$  is written as an m x 1 column vector.

 $\blacksquare$  The j-th entry of M<sub>k</sub> denotes the number of tokens in place j after the k-th firing.

The *firing vector*  $u_{\rm k}$  is a n x 1 column unit vector of n – 1 zeros and one nonzero entry,

- 1 in the i-th position indicates that transition i fires at the k-th firing
- The firing vector characterizes a firing transition

The *recurrence* for incidence matrix A is a matrix equation over firing vectors:  $M_k = M_{k-1} + A^{T}u_{k'}$ ,  $k = 1, 2 ...$ 

This equation summarizes all reachable states

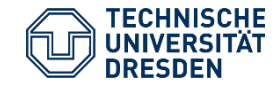

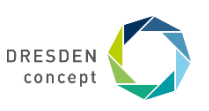

## **State Equation and Firing Count Vectors**

Suppose M<sub>d</sub> is reachable from M<sub>0</sub> through a firing sequence {u<sub>1</sub>, u<sub>2</sub>, ... , u<sub>d</sub>}

The *state equation* to compute M<sub>d</sub> from M<sub>0</sub> is:  $\,$   $\,M_d = M_0 + A^T\,$   $\,$  $k=1$  $\boldsymbol{d}$  $u_k$ 

Which can be rewritten as  $A<sup>T</sup>X = \Delta M$ 

 $\blacksquare$  Where  $\Delta M = M_d - M_0$  and

x is an n x 1 column vector (*firing count vector*)

- The i-th entry of x denotes the number of time transition i must fire to transform  $M_0$ to M<sub>d</sub>.
- A firing count vector characterizes a firing sequence

$$
x = \sum_{k=1}^{d} u_k
$$

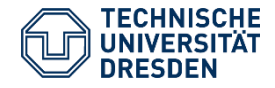

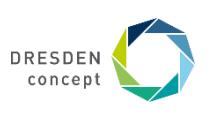

#### **Example: Incidence matrix**

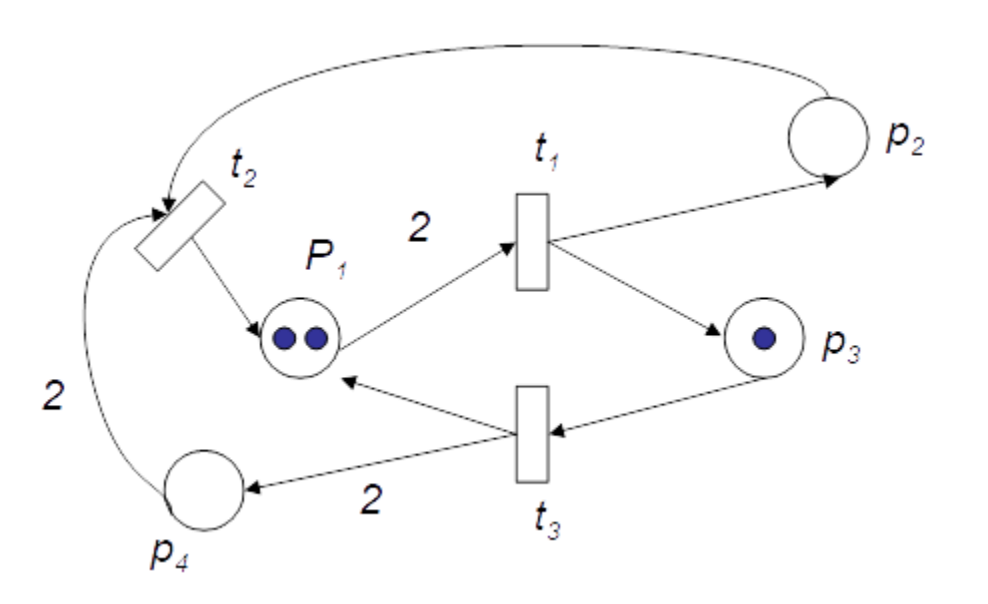

A PN with initial marking  $(2 0 1 0)^T$ . The state equation is shown, where  $t_3$  fires to result in  $M_1 = (3 \ 0 \ 0 \ 2)^T$ .

$$
M_k = M_{k-1} + A^T u_k
$$

$$
\begin{bmatrix} 3 \\ 0 \\ 0 \\ 2 \end{bmatrix} = \begin{bmatrix} 2 \\ 0 \\ 1 \\ 0 \end{bmatrix} + \begin{bmatrix} -2 & 1 & 1 \\ 1 & -1 & 0 \\ 1 & 0 & -1 \\ 0 & -2 & 2 \end{bmatrix} \begin{bmatrix} 0 \\ 0 \\ 1 \end{bmatrix}
$$

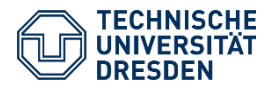

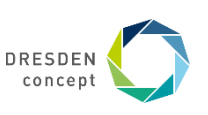

## **Invariants of Transition Matrices**

A null evaluation of the transposed incidence matrix, A<sup>T</sup>x = 0, is called a *T-invariant (transition invariant)*

- A T-invariant is a firing count vector (firing sequence) that transforms a marking into itself
- Does not specify the order, but the number of firings for each transition

A null evaluation of the incidence matrix, Ay = 0 is called an *S-invariant (state invariant)*

The invariants are used for studying structural properties.

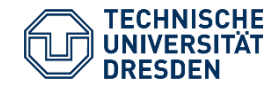

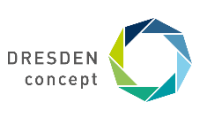

## **Structural properties with T-Invariants**

An invariant (vector) y is *minimal* if there is no other invariant y1 such that y1(p) ≤ y(p) for all p.

- An invariant can be written as linear combinations of minimal support invariants
- A *minimal T-invariant* is a minimal firing sequence that transfers a marking into itself

**Theorem: An n-vector**  $x > 0$  **is a T-invariant iff there exists a marking**  $M_0$ **<u>such that its firing sequence σ leads from M<sub>0</sub> back to M<sub>0</sub>**</u>

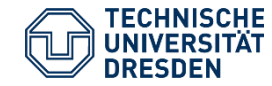

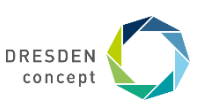

## **T-Invariants and Liveness**

The theorem delivers directly a check procedure to check liveness of a PN

- *Switch vector:* the sum of all minimal T-invariants.
- Calculate minimal T-invariants as elementary null evaluations
- Check that switch vector does not have null entries
- $\blacksquare$  Build the reachability graph, and test whether the initial marking M $_0$  is reachable from all reachable configurations.

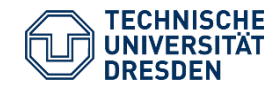

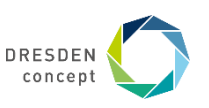

## **Repeat: Purpose of Liveness: Protocol Checking for Components**

Describe the behavior of two components with two PN

Link their ports

- Check on liveness of the unified PN
- If the unified net is not live, components will not fit to each other…

Check on boundedness:

Estimate consumed resources

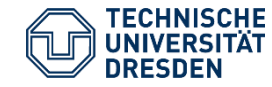

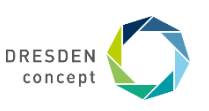

#### **The End**

Thanks to Björn Svensson who did many of the slides, summarizing [Murata]

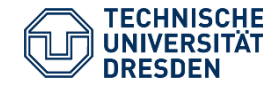

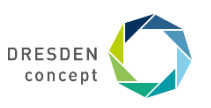